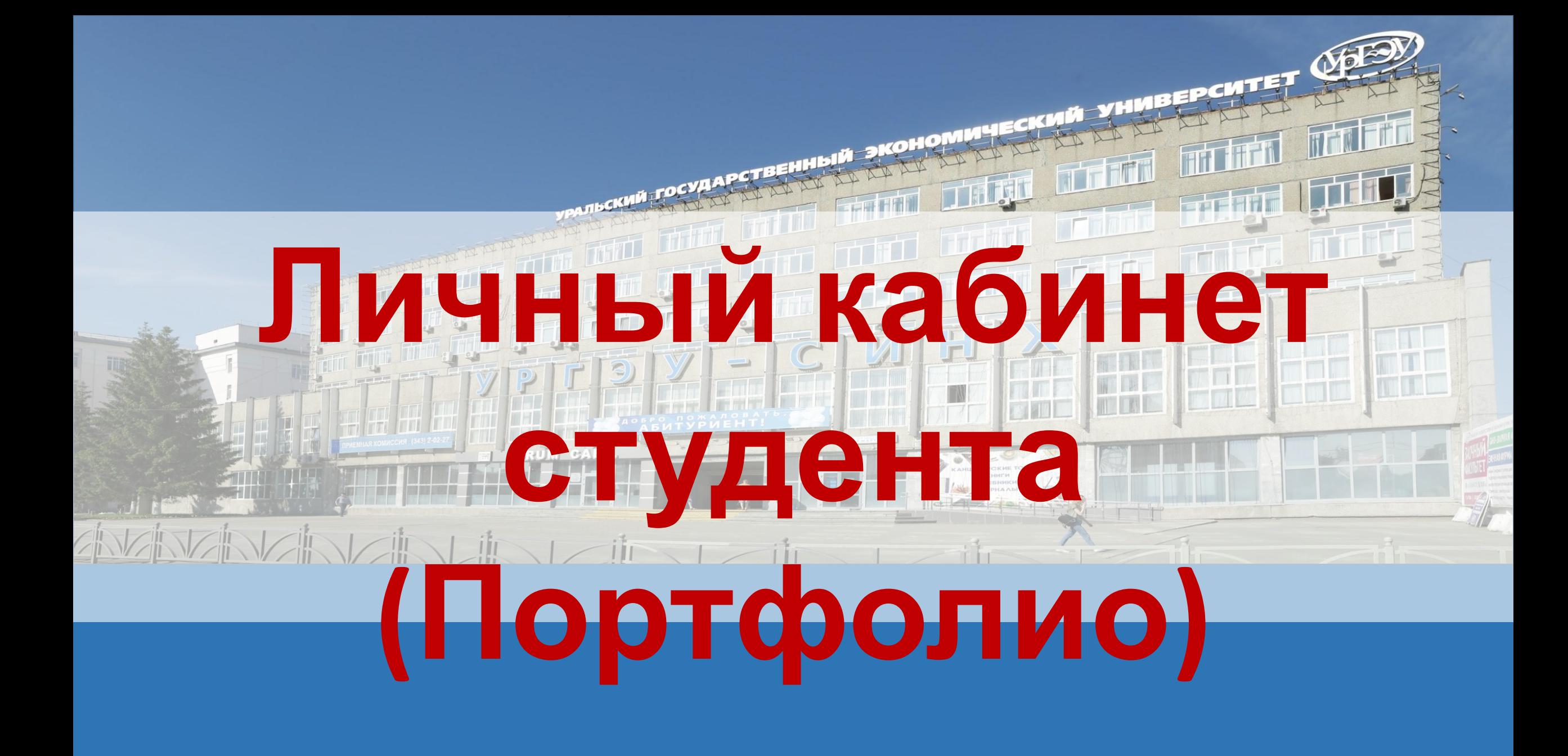

# **Официальный сайт УрГЭУ**

# **www.usue.ru**

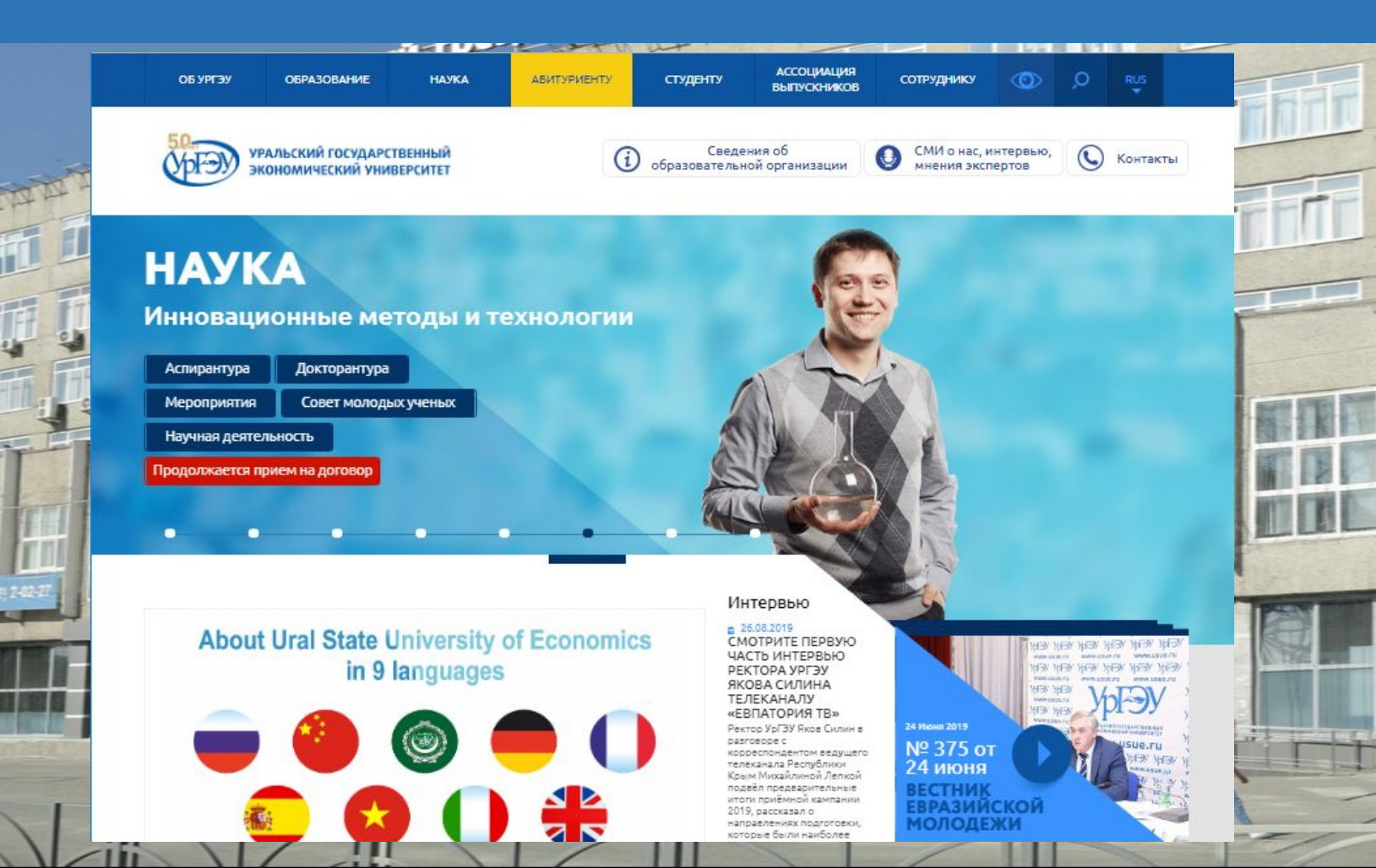

# Электронное портфолио и ВКР (личный кабинет)

# **WWW.usue.ru**

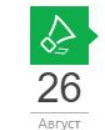

26

Август

# Бэйхан и УрГЭУ будут вместе развивать

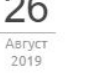

космическую отрасль

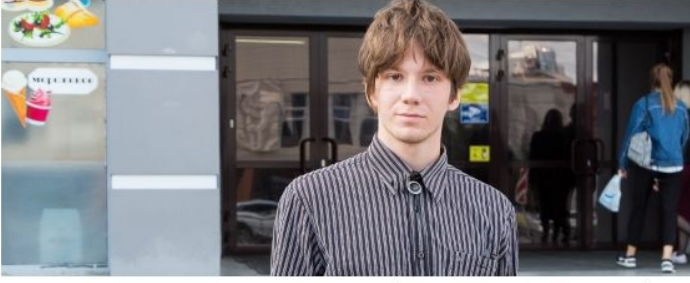

**REAL PROPERTY** 

Выпускник Института менеджмента и информационных технологий Уральского государственного экономического университета выиграл гранд на обучение в магистратуре Пекинского университета авиации и космонавтики (Beihang University).

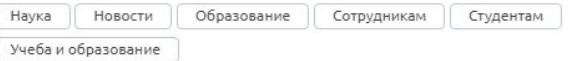

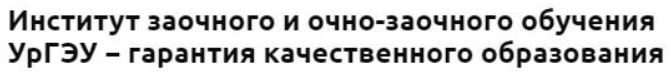

**ПОЗДРАВЛЯЕМ** 2 2 . 6 A BB. DES SPIACE . P им новую одежду. Школьной формой одежду нынешних школьников не всегда можно назвать. Но это все-таки олежда делового стиля, и. как правило, ребенок ходит в ней в школу, гле нахолится значительное количество времени. Что нужно знать и учитывать при выборе цкольной одежды, знает преподаватель кафедры товароведения и экспертизы УрГЭУ, руководитель швейного предприятия по пошиву корпоративной одежды Татьяна Вавилова.

#### 26.08.2019 ПОЧЕМУ РЕБЕНОК НЕ ЕСТ В ШКОЛЕ

Проблемы организации ШКОЛЬНОГО ПИТАНИЯ продолжают волновать полителей и общественность. В преддверии нового учебного года школьные пищеблоки отремонтировали, поменяли оборудование. Поможет ли это изменить ситуацию к лучшему? Ведь только за время летней проверки озлоровительных лагерей специалистами Роспотребнадзора в 65% оздоровительных организаций выявлено 2532 нарушения санитарного законолательства большинство из которых касаются организации питания детей.

■ 22.08.2019 СЛУШАЙТЕ ИНТЕРВЬЮ СЕРГЕЯ БАЖЕНОВА НА РАДИО РОССИИ - ГТРК "УРАЛ" Диалог на РАДИО РОССИЯ с доктором экономических

Баженовым на тему

вступившего в силу ФЗ

наук, профессором Сергеем

## События

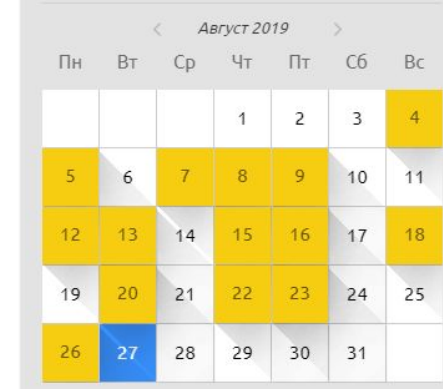

## Сервисы УрГЭУ

НАУЧНАЯ ДЕЯТЕЛЬНОСТЬ **ПРЕПОДАВАТЕЛЕЙ** 

**КОРПОРАТИВНАЯ ПОЧТА** Электронная почта сотрудников ургэу

ЭЛЕКТРОННОЕ ПОРТФОЛИО И ВКР Портал загрузки работ для обучающихся

АНКЕТИРОВАНИЕ СТУДЕНТОВ Сервис для проведения анкетирования

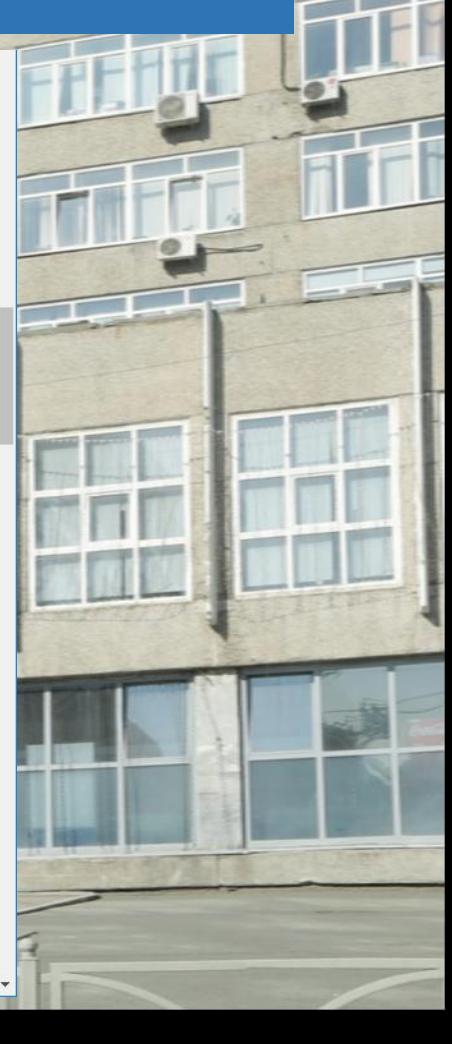

# Электронное портфолио и ВКР (личный кабинет) www.portfolio.usue.ru

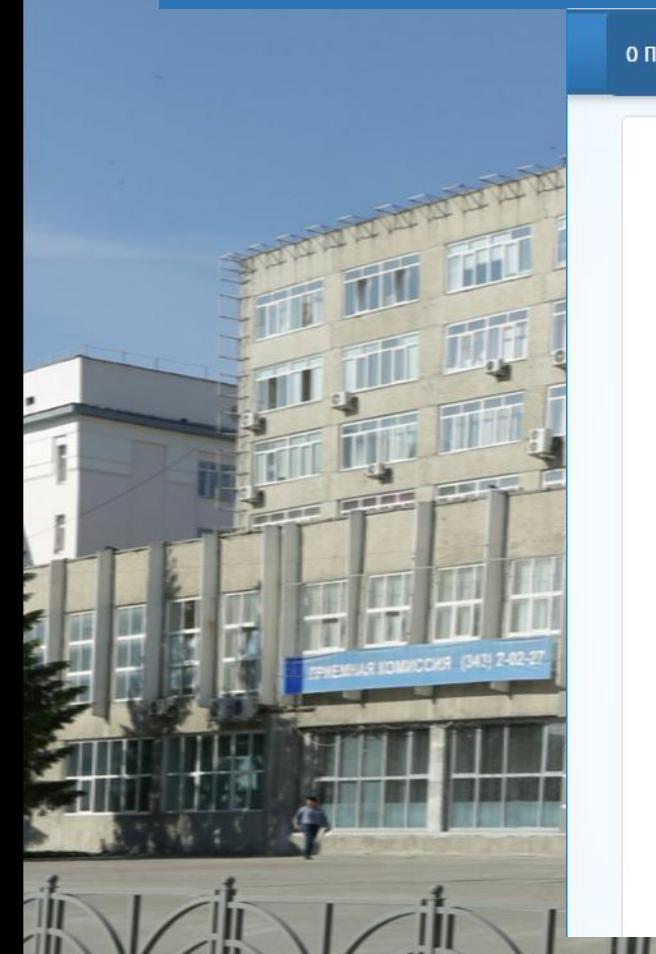

#### О ПОРТФОЛИО ОПУБЛИКОВАННЫЕ РАБОТЫ

## Электронное портфолио обучающегося

ВНИМАНИЕ! Уважаемые студенты, доводим до вашего сведения, что с 05.06.2019 проверка контрольных, курсовых работ и отчетов на антиплагиат проводиться не будет.

Отдельный доступ в систему «АНТИПЛАГИАТ - ВУЗ» студентам не предоставляется.

## Что такое электронное портфолио?

Это информация о вас, которую мы вместе будем создавать в процессе вашего обучения в УрГЭУ. Порядок формирования портфолио 2017

## Какая информация размещается?

- Учебные достижения; - сведения о трудоустройстве и практиках; - научные достижения:
- Иные достижения;
- личная информация.

## Для чего нужно создавать портфолио?

- Для допуска к зачету по дисциплине «Введение в специальность» и

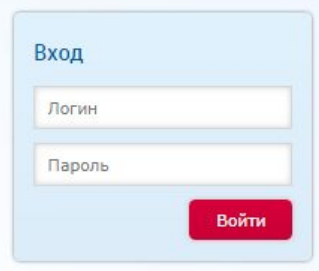

ПОЛУЧИТЬ ПАРОЛЬ

Техническая поддержка

ФИО полностью

E-mail

Опишите проблему

Отправить

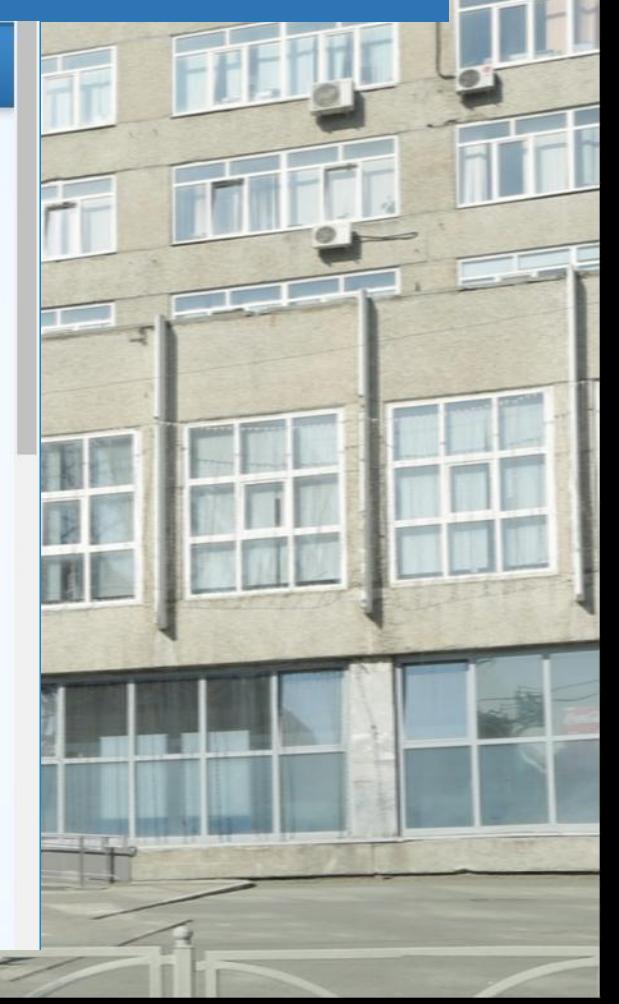

# Получение пароля к личному кабинету

#### О ПОРТФОЛИО ОПУБЛИКОВАННЫЕ РАБОТЫ

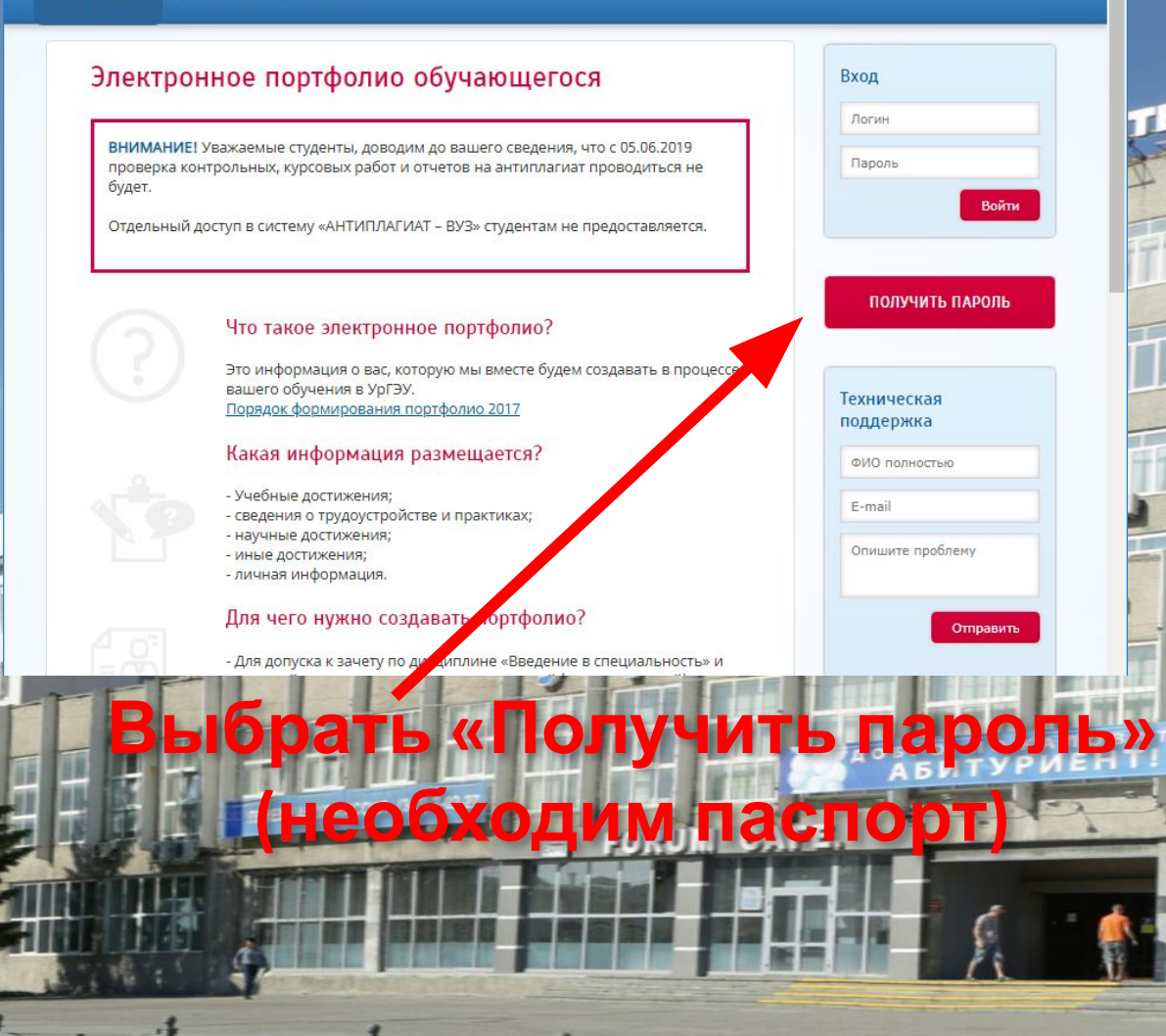

ОПУБЛИКОВАННЫЕ РАБОТЫ 0 ПОРТФОЛИО

## Восстановление пароля

Для активации или изменения учетной записи, пожалуйста, заполните все поля.

Введите ФИО полностью Серия паспорта или другого докуме ча (при пичии) Номер паспорта или другого документа Новый пароль Повторите новый пароль E-mail

> **BOOKHE TOBAL KINGETS VUESHMK**

> > Заполнить все поля

ЗАДАТЬ ПАРОЛЬ И E-MAIL

# Получение /восстановление пароля

# Восстановление пароля

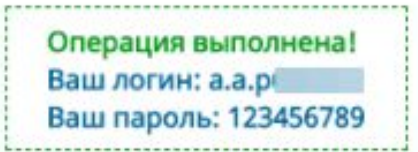

Для активации или изменения учетной записи, пожалуйста, заполните все поля.

Введите ФИО полностью

Серия паспорта или другого документа (при наличии)

Номер паспорта или другого документа

Новый пароль

Повторите новый пароль

E-mail

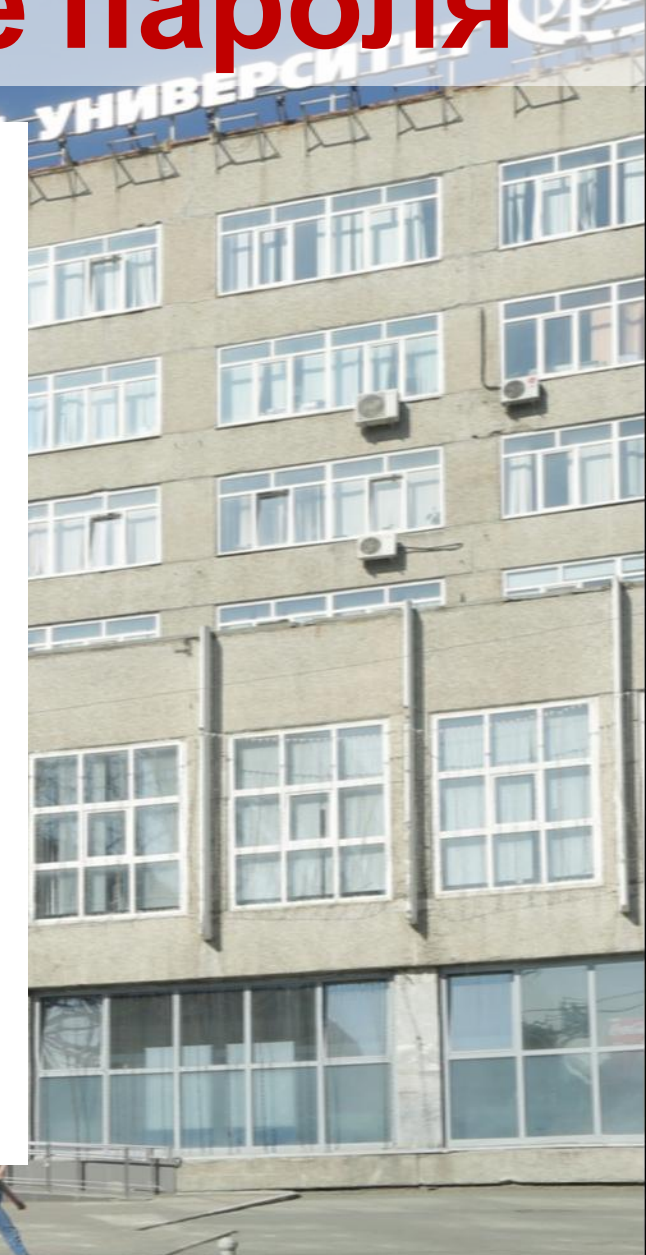

# **Личный кабинет студента**

**Информация о группе Актуальные объявления**

**Главное меню**

Группа: ГМФ-17 Форма обучения: Заочная Направление подготовки: 38.03.01 Экономика Профиль/программа: Государственные и муниципальные финансы

Образовательный

процесс

Главная Расписание

## Актуальные объявления

Портфолио Контакты

Объявления не найдены.

Образцы<br>документов

Успеваемость

# **Учебный план**

**BEPCUTET** 

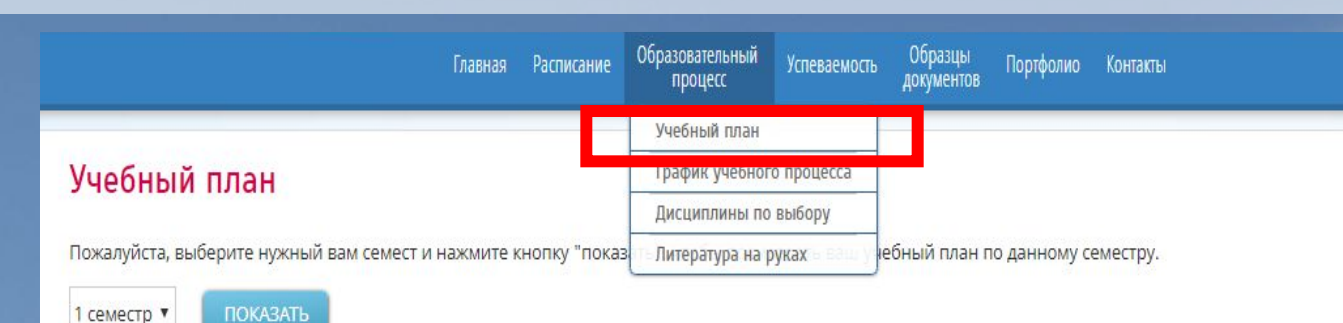

1 CemecTD

## Рабочий учебный план Направление подготовки Экономика / Государственные и муниципальные финансы 2017/2018 (1 зимний семестр, 1 курс)

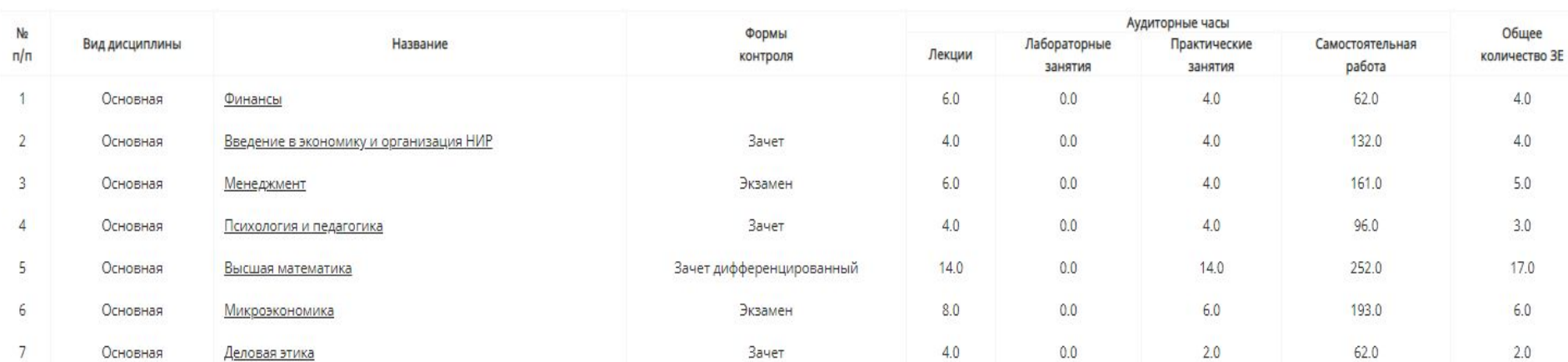

# **«Учебный план» отображает все дисциплины, которые вы должны изучить с точками контроля успеваемости**

# Работа с дисциплиной

Расписание Главная

Образовательный **Успеваемость** процесс

Образцы Портфолио документов

# Деньги, кредит, банки

Посмотреть список рекомендованной литературы

Посмотреть видео лекции

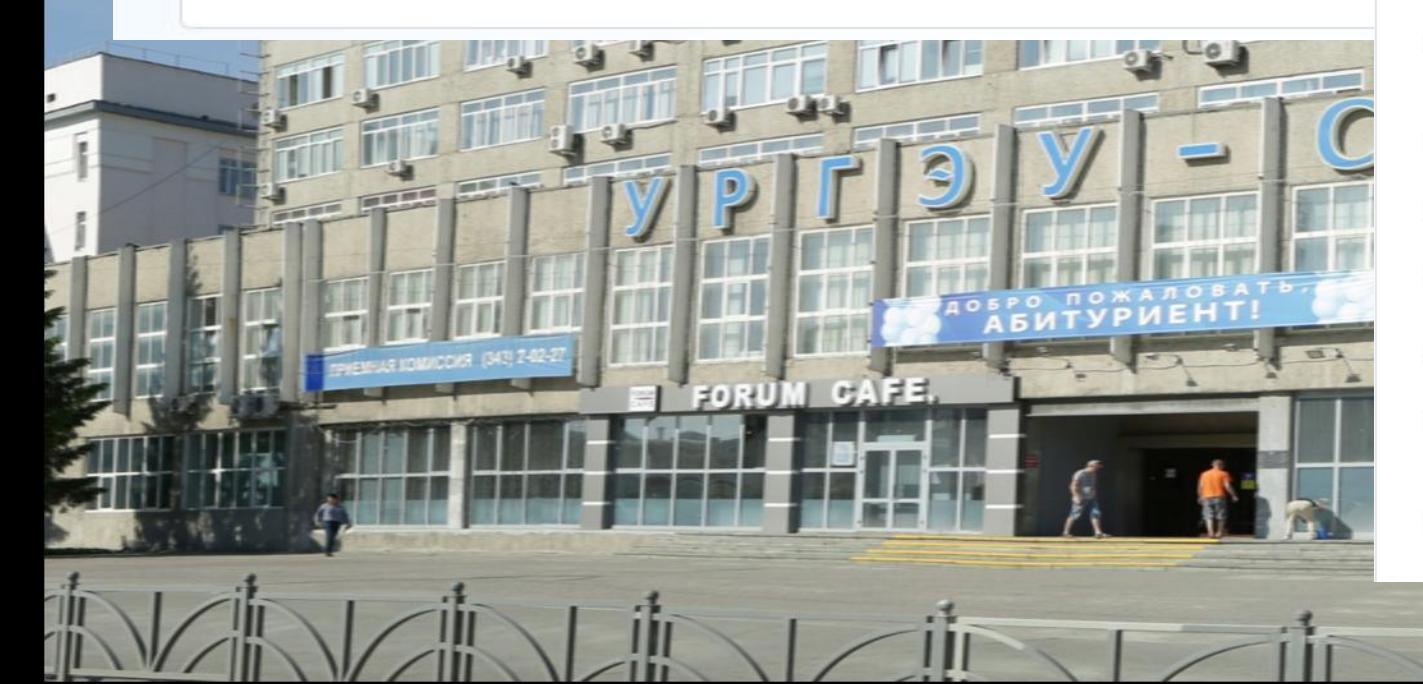

## Список рекомендованной литературы

## Основная литература.

Контакты

- 1. Деньги, кредит, банки [Электронный ресурс] : учебник и практикум для академического бакалавриата : для студентов вузов, обучающихся по экономическим направлениям и специальностям / [В. В. Иванов [и др.]; под ред. В. В. Иванова, Б. И. Соколова. - Москва: Юрайт, 2019. - 371 c. https://www.biblio-online.ru/bcode/433232
- 2. Деньги, кредит, банки Гэлектронный ресурс) : учебник и практикум для академического бакалавриата : для студентов вузов. обучающихся по экономическим направлениям и специальностям / [Н. Н. Мартыненко [и др.]; под ред. Н. Н. Мартыненко, Ю. А. Соколова; Финансовый ун-т при Правительстве Рос. Федерации. - Москва: Юрайт, 2019. - 369 с. https://www.biblioonline.ru/bcode/432004
- 3. Деньги, кредит, банки и денежно-кредитная система: тесты, задания, кейсы [Текст] : учебное пособие для студентов, обучающихся по направлению "Экономика" / [М. А. Абрамова [и др.]; под общ. ред. М. А. Абрамовой и Л. С. Александровой; [Финансовый ун-т при Правительстве РФ]. - 2-е изд., стер. - Москва: КноРус, 2019. - 310 с. (7 экз.)
- 4. Деньги, кредит, банки. Финансовые рынки [Электронный ресурс] : учебник для академического бакалавриата : для студентов вузов, обучающихся по экономическим направлениям : [в 2 частях] / [Л. В. Гудовская [и др.] ; отв. ред. С. Ю. Янова. Ч. 1. - Москва: Юрайт, 2019. - 299 с. https://www.biblio-online.ru/bcode/438735
- 5. Деньги, кредит, банки, Финансовые рынки [Электронный ресурс] : учебник для академического бакалавриата : для студентов вузов, обучающихся по экономическим направлениям : [в 2 частях] / [Л. В. Гудовская [и др.] ; отв. ред. С. Ю. Янова. Ч. 2. - Москва: Юрайт, 2019. - 306 с. https://www.biblio-online.ru/bcode/442225
- 6. Финансы, денежное обращение и кредит [Электронный ресурс] : учебник для академического бакалавриата : для студентов вузов, обучающихся по экономическим направлениям / [Л. А. Чалдаева [и др.]; под ред. Л. А. Чалдаевой. - 3-е изд., испр. и доп. - Москва: Юрайт, 2019. - 381 c. https://www.biblio-online.ru/bcode/431785
- 7. Гузнов, А. Г. Регулирование, контроль и надзор на финансовом рынке в Российской Федерации [Электронный ресурс] : учебное пособие для бакалавриата и магистратуры : для студентов вузов, обучающихся по юридическим и экономическим направлениям / А. Г. Гузнов, Т. Э. Рождественская. - 2-е изд., испр. и доп. - Москва: Юрайт, 2019. - 500 с. https://www.biblioonline.ru/bcode/429064
- 8. Казимагомедов, А. А. Деньги, кредит, банки [Электронный ресурс] : учебник для студентов, обучающихся по специальностям «Финансы и кредит», «Бухгалтерский учет, анализ и аудит», «Мировая экономика», «Налоги и налогообложение» / А. А. Казимагомедов. - 2-е изд., перераб. и доп. - Москва : ИНФРА-М, 2019. - 483 с. http://znanium.com/qo.php?id=1005922

# **Загрузка работ**

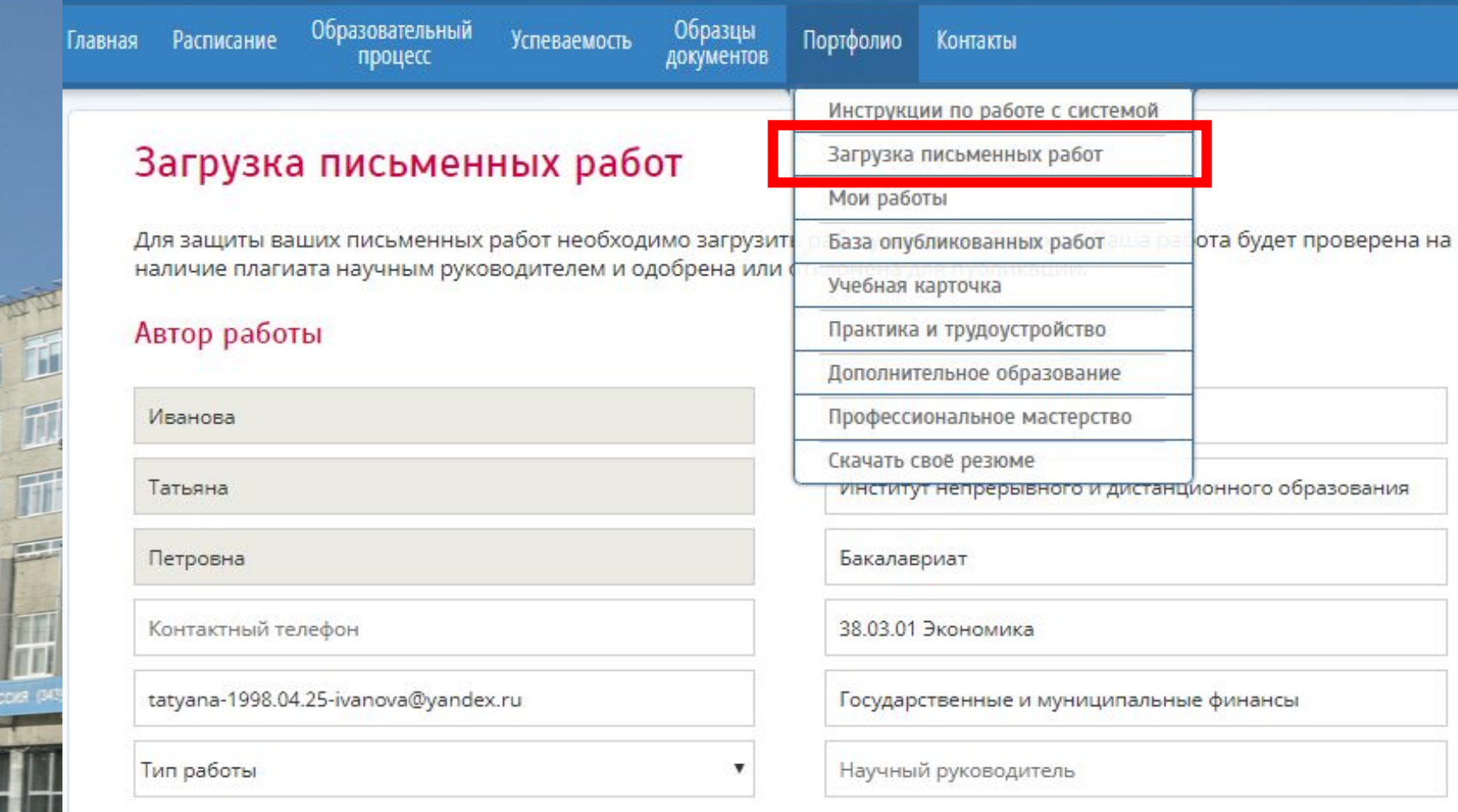

0

BEPCHIET

# Загрузка работ

## Загрузка письменных работ

Для защиты ваших письменных работ необходимо загрузить работу на данный ресурс. Ваша работа будет проверена на наличие плагиата научным руководителем и одобрена или отклонена для публикации.

## Автор работы

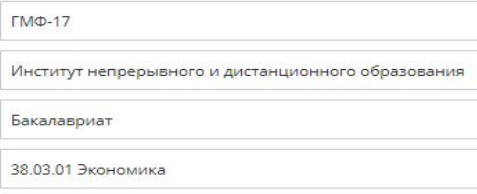

HET

Государственные и муниципальные финансы

#### Тип работы Дипломная работа (ВКР) лосовая работа Контрольная работа Реферат Практика Производственная (организационно-управленческая) практика Производственная (проектно-экономическая) практика

Не прикреплять ▼

## Курсовая работа

Наименование дисциплины

Тема курсовой работы

W

Прикрепите работу:

**Гбрать тип работ в Грански** 

# Загрузка работ

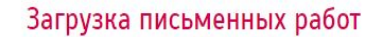

Для защиты ваших письменных работ необходимо загрузить работу на данный ресурс. Ваша работа будет проверена на наличие плагиата научным руководителем и одобрена или отклонена для публикации.

## Автор работы

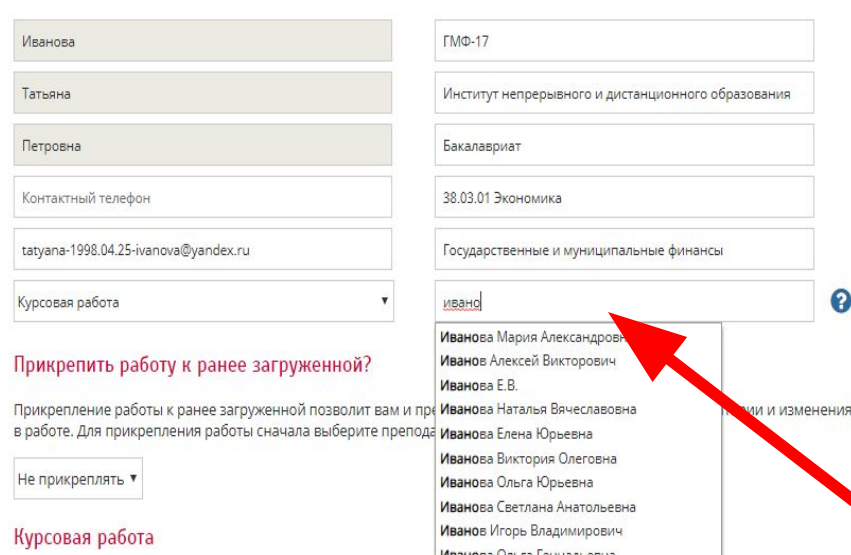

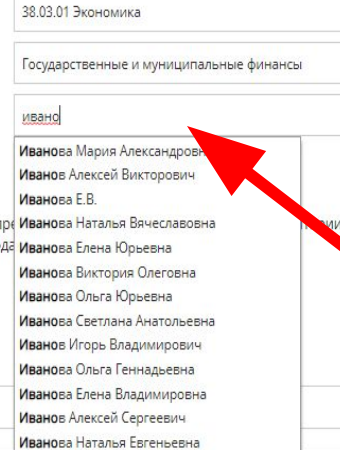

Прикрепите работу:

Тема курсовой работы

ばりば

файл

 $\bullet$ 

Выберите файл Файл не выбран

Наименование дисциплины Иванов Евгений Алексеевич

# Указать преподавателя

开车

# **Загруженные работы**

Образовательный Расписание Главная процесс

Образцы **Успеваемость** документов

Портфолио Контакты **NTET** 

# Ваши загруженные работы

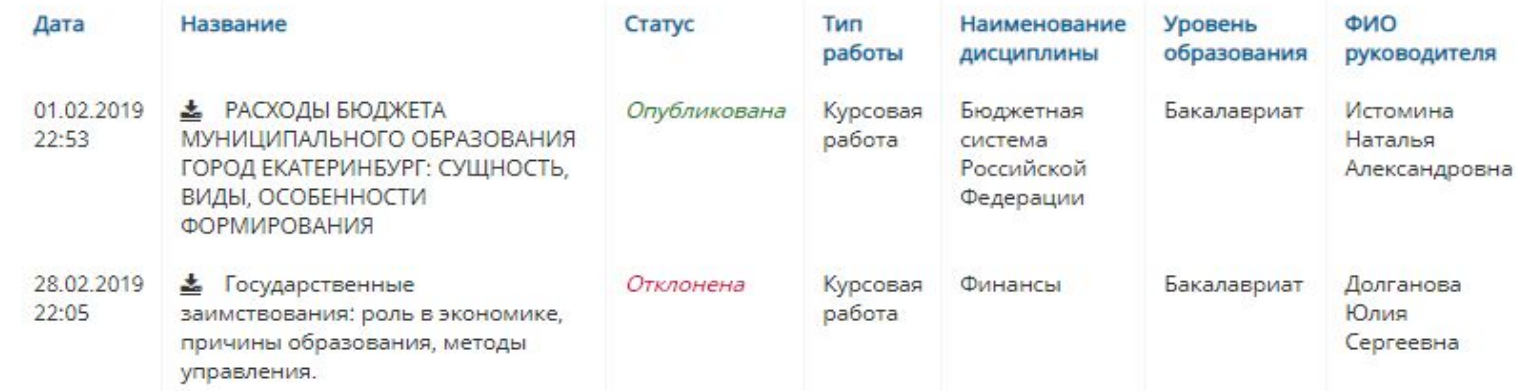

# **Содержит информацию о всех загруженных работах, с указанием их**

**стату** 

# **Успеваемость**

 $H^{\pm}$ 

Образовательный<br>процесс Главная Расписание Успеваемость Образцы<br>документо Портфолио Контакты

## **Успеваемость**

#### Дисциплины:

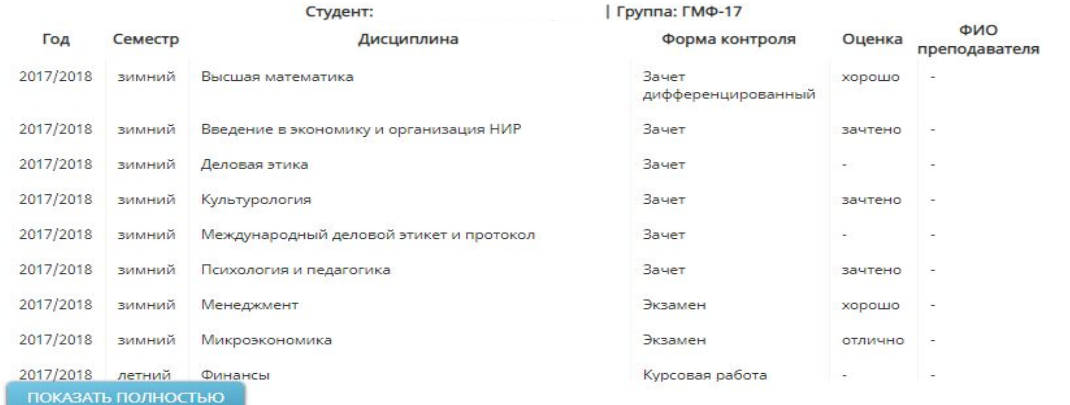

#### Курсовые работы:

 $1.00177$ 

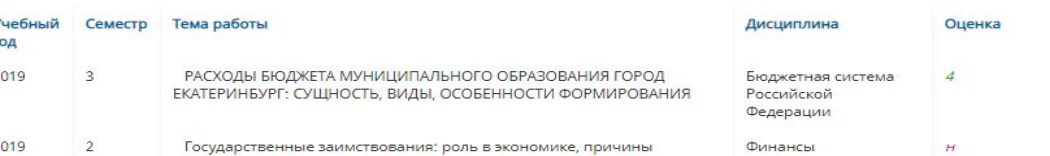

Содержит информацию об оценках за все

время обучения

# **oa@usue.ru**

**Отдел автоматизации ауд. 652 Управления информационных систем и сервисов Департамента информационных технологий**

**вн.тел 3-47**

**тел. 221-17-47**

**Вопросы по работе с личным кабинетом**

# **Спасибо за внимание!**

**УРАЛЬСКИЙ ГОСУДАРСТВЕННЫЙ** 

ЭКОНОМИЧЕСКИЙ УНИВЕРСИТЕТ

FILE TO US

**Vol** 

**BEPCHTET** 

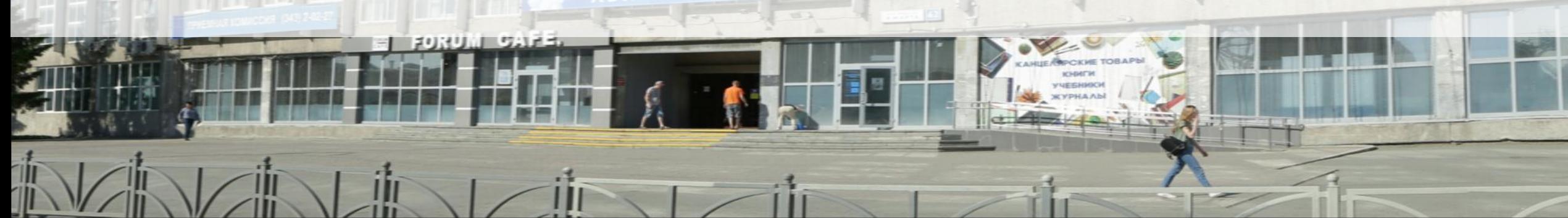